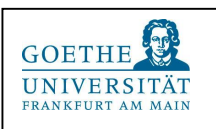

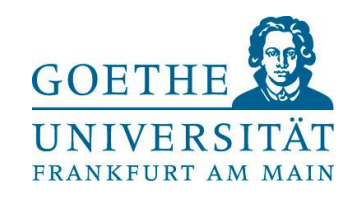

Fachbereich 06, Lehrstuhl für Altes Testament

# LITERATURNACHWEISE

Das hier verwendete Verfahren setzt auf genaue und vollständige Literaturangaben sowohl im Text als auch im Literaturverzeichnis. Der Grund liegt in der Fachkultur der Theologie. Theologie – besonders die exegetischen Fächer - ist eine vergleichsweise "kleine" Wissenschaft, in der wenige Leute viel schreiben. Es kommt daher darauf an, dass Ihre Leser und Leserinnen den Text, den Sie zitieren, möglichst schnell und sicher identifizieren können. Das amerikanische Verfahren mit "Autor, Jahreszahl, Seite" ist wenig hilfreich. Hierbei bildet vor allem die Jahreszahl bestimmte Forschungstrends ab, die in der Theologie keine große Rolle spielen.

# 1.Der korrekte Nachweis von Literatur

#### Grundstruktur bei Erstzitation und im Literaturverzeichnis:

Vorname Abk. Nachname, Titel, Ort, <sup>Auflage</sup>Jahr (Reihe etc.), Seitenzahl. M. Köhlmoos, Das Auge Gottes. Textstrategie im Hiobbuch, Tübingen 1999 (FAT 25), 16.

Bitte niemals:

- o Den Nachnamen zuerst,
- o die Seitenzahl mit "S.",
- o den Verlag,
- o die ISBN-Nummer nennen.

#### Grundstruktur bei weiteren Zitationen desselben Werks:

*Vorname Abk. Nachname, Kurztitel, Seitenzahl. M. Köhlmoos, Auge,18.*

Bitte niemals:

- "Ebd."
- "A.a.O." (= "am angegebenen Ort") oder "op. cit." ("Opus citatum").

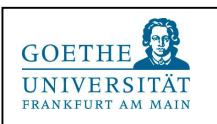

Nehmen Sie für den Kurztitel möglichst das erste Substantiv des Haupttitels. Wenn der Haupttitel aus einem Satz oder einem Bibelzitat besteht, kürzen Sie dies sinnvoll ab:

E.-A. Knauf, Wie kann ich singen in fremdem Land? Die "babylonische Gefangenschaft" Israels: BiKi 55 (2000), 132-139. E.A. Knauf, Wie kann ich singen, 137.

# 2. Einzelhinweise

Wissenschaftliche Literatur aller Disziplinen erscheint nicht nur als Buch, sondern in Lexika, Sammelbänden, Zeitschriften, Reihen etc. Alle diese Publikationsformen haben standardisierte Abkürzungen. Um sie in der Theologie korrekt aufzuschlüsseln, benötigen Sie das folgende Werk:

#### Siegfried Schwertner (Hg.), IATG<sup>3</sup>. Internationales Abkürzungsverzeichnis für Theologie und Grenzgebiete. Zeitschriften, Serien, Lexika, Quellenwerke mit bibliographischen Angaben, Berlin/New York/Boston <sup>3</sup>2014.

Im "Schwertner" finden Sie alle für die Theologie relevanten Abkürzungen. Er steht in jeder Bibliothek.

## 2.1 Monographien (einschließlich Kommentare)

Monographien weisen Sie nach, wie in den Beispielen angegeben:

#### Monographien außerhalb einer Reihe:

H. Gese, Lehre und Wirklichkeit in der Alten Weisheit. Studien zu den Sprüchen Salomos und zu dem Buche Hiob, Tübingen 1958.

#### Monographien in einer Reihe:

M. Köhlmoos, Das Auge Gottes. Textstrategie im Hiobbuch, Tübingen 1999 (FAT*<sup>1</sup>* 25).

#### Kommentare:

D.J.A. Clines, Job 1-20, Dallas 1989 (WBC*<sup>2</sup>* 17).

## 2.2 Aufsätze in Sammelbänden

Dass sich das zitierte Werk in einem Sammelband befindet, kennzeichnen Sie durch die Angabe "in:" nach dem Titel und durch (Hg.) nach der Nennung des Herausgebers.

#### Sammelbände eines anderen Autors (Aufsatzsammlungen, Kongressbände etc.):

J.E. Hartley, From Lament to Oath: A Study of Progression in the Speeches of Job, in: W.A.M. Beuken (Hg.), The Book of Job, Leuven 1994 (BEThL 104), 79-100.

#### Sammelbände mehrerer anderer Autoren:

O. Keel, Allgegenwärtige Tiere. Einige Weisen ihrer Wahrnehmung in der hebräischen Bibel, in: B. Janowski/U. Neumann-Gorsolke/U. Gleßmer (Hg.), Gefährten und Feinde des Menschen. Das Tier in der Lebenswelt des alten Israel, Neukirchen-Vluyn 1993, 155-193

-

<sup>&</sup>lt;sup>1</sup> "Forschungen zum Alten Testament".

<sup>&</sup>lt;sup>2</sup> "Word Biblical Commentary".

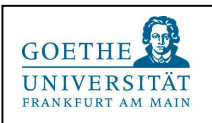

#### Bei mehr als drei Herausgebern dürfen Sie kürzen:

J. van Oorschot, Die Entstehung des Hiobbuches, <u>in: T. Krüg</u>er u.a. (Hg.)<sup>3</sup>, Das Buch Hiob und seine Interpretationen. Beiträge zum Hiob-Symposium auf dem Monte Verità vom 14.-19. August 2005, Zürich 2007 (AThANT 88), 165-184.

#### Festschriften:

H.-J. Hermisson, Jahwes und Jeremias Rechtsstreit. Zum Thema der Konfessionen Jeremias, in: M.Oeming/A. Graupner (Hg.), Altes Testament und christliche Verkündigung (FS A. Gunneweg), Stuttgart 1987, 309-348.

*Hinweise: Empfänger und Anlass der Festschrift ist eigentlich Teil des vollständigen Titels, den Sie aber auf die angegebene Weise abkürzen können. Im Beispiel lautet der vollständige Titel:* 

*M. Oeming/A. Graupner (Hg.), Altes Testament und christliche Verkündigung. Festschrift für Antonius H.J. Gunneweg zum 65. Geburtstag… (= FS A. Gunneweg).*

*Bei englischen Festschriften lautet der Titel meist etwa so:*

*P.D. Miller/P.D. Hanson/S.D. McBride (Hg.), Ancient Israelite Religion. Essays in Honor of Frank Moore Cross.* 

*Auch hier schreiben Sie "FS F.M. Cross".*

#### Sammelbände desselben Autors:

Statt der Nennung der Herausgeber schreiben Sie "Ders." (= Derselbe) bzw. "Dies." (Dieselbe) und lassen das "Hg." weg:

G. Fohrer, Der innere Aufbau des Buches Hiob, in: Ders., Studien zum Buche Hiob (1956-1979), Berlin/New York <sup>2</sup>1983 (BZAW 159), 1-18.

#### Sammelbände desselben Autors mit einem anderen Herausgeber:

Hier belegen Sie wie im vorigen Beispiel, der Herausgeber wird aber mit angegeben:

E. Blum, Esra, die Mosetora und die persische Politik, in: Ders., Textgestalt und Komposition. Exegetische Beiträge zu Tora und Vordere Propheten, hg. von Wolfgang Oswald, Tübingen 2010 (FAT 69), 177–206.

## 2.3 Lexika, Nachschlagewerke, Zeitschriften

Beim Nachweis von Artikeln in Fachlexika und ähnlichen Nachschlagewerken sowie Aufsätzen in Fachzeitschriften nennen Sie weder den Herausgeber noch den vollständigen Titel noch den Erscheinungsort, sondern lediglich das Werk in der vorgeschriebenen Abkürzung, den Band und die Jahreszahl.

#### Lexika und Nachschlagewerke:

-

Der Artikel wird mit "Art." abgekürzt; zwischen Titel des Artikels und Fundort steht ein Doppelpunkt. Der Band des Werks wird mit einer Zahl angegeben, das Erscheinungsjahr des Bandes steht in Klammern dahinter:

J. Ebach, Art. Hiob/Hiobbuch: TRE<sup>4</sup> 15 (1986), 360-380.

<sup>3</sup> Eigentlich: T. Krüger/M. Oeming/K. Schmid/C. Uehlinger.

<sup>&</sup>lt;sup>4</sup> "Theologische Realenzyklopädie": Standardnachschlagewerk für die Theologie.

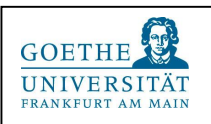

#### Fachzeitschriften:

Der Nachweis ist fast identisch, es wird allerdings lediglich der Titel zitiert:

U. Kellermann, Überwindung des Todesgeschicks in der alttestamentlichen Frömmigkeit vor und neben dem Auferstehungsglauben: ZThK 73 (1976), 259-282.

*Hinweis: Manche Fachzeitschriften zählen ihre Bände mit römischen Zahlen (z.B. "Vetus Testamentum"). Bitte geben Sie in Ihrem Literaturnachweis immer nur arabische Zahlen an.* 

## 2.4 Online-Quellen

Aus dem Internet entnommene Zitate, Notenbeispiele und Bilder belegen Sie mit dem vollständigen URL-Code und dem Zugriffsdatum, und zwar bei jedem Beleg und im Literaturverzeichnis:

*"Johann Wolfgang von Goethe ([\\* 28. August](https://de.wikipedia.org/wiki/28._August) [1749](https://de.wikipedia.org/wiki/1749) i[n Frankfurt am Main](https://de.wikipedia.org/wiki/Frankfurt_am_Main) als Johann Wolfgang Goethe; † [22. März](https://de.wikipedia.org/wiki/22._M%C3%A4rz) [1832](https://de.wikipedia.org/wiki/1832) in [Weimar,](https://de.wikipedia.org/wiki/Weimar) [geadelt](https://de.wikipedia.org/wiki/Nobilitierung) 1782) gilt als einer der bedeutendsten Repräsentanten deutschsprachiger [Dichtung](https://de.wikipedia.org/wiki/Dichtung)*."<sup>5</sup>

#### *ACHTUNG, WICHTIG!!!!*

- *1. Alles, was Sie aus dem Internet herauskopieren und in Ihre Texte einbauen, muss nachgewiesen werden – es gibt hier nichts, was "einfach so" übernommen werden kann, auch keine Facebook-Posts o.ä.!*
- *2. GoogleBooks ist kein Tool für die Bereitstellung von Zitaten, sondern gibt lediglich Leseproben. Was Sie bei GoogleBooks finden, müssen Sie in der Printversion nachweisen!*
- *3. Ein Hinweis zu Wikipedia: Diese online-Enzyklopädie können Sie prinzipiell nutzen, um vermeintliche Inhalte des Allgemeinwissens (z.B. die Lebensdaten von Goethe) zu recherchieren – dafür müssen Sie keinen schriftlichen Nachweis erbringen. Einzelne Wikipedia-Einträge sollten Sie nur dann zu Rate ziehen (und dann eben auch in Ihrer Ausarbeitung zitieren oder belegen), wenn Ihr/e Dozent/in den entsprechenden Eintrag ausdrücklich empfohlen hat!*

## 3.5 Bildnachweise

Wenn Sie Bilder in Ihre Arbeiten einbauen, müssen Sie sie ebenfalls nachweisen. Legen Sie dafür eigens ein "Abbildungsverzeichnis" an, welches Sie unmittelbar nach dem Literaturverzeichnis in Ihre Arbeit integrieren.

Bilder aus dem Internet:

Unter Nachweis des URL-Codes und des Zugriffsdatums.

Kopierte oder gescannte Bilder aus Büchern und Zeitschriften:

Unter Nachweis der bibliographischen Angabe.

Selbstgemachte Bilder

-

Angabe Ihres eigenen Namens und des Aufnahmedatums. Falls Sie das Bild anderswo öffentlich zugänglich machen (Facebook, Twitter, WhatsApp etc.), müssen Sie das ebenfalls angeben.

<sup>&</sup>lt;sup>5</sup> [https://de.wikipedia.org/wiki/Johann\\_Wolfgang\\_von\\_Goethe](https://de.wikipedia.org/wiki/Johann_Wolfgang_von_Goethe) (Zugriff: 6.9. 2015).

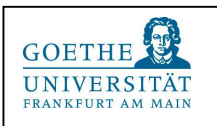

Falls Sie Bilder "zitieren", die in Museen, Galerien oder anderen öffentlichen Orten zugänglich sind, müssen Sie angeben:

- 1. Die Entstehungsdaten des Bildes,
- 2. den jetzigen Aufstellungsort.

Beispiel:

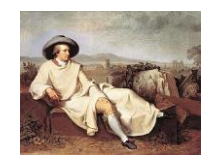

*Johann Heinrich Wilhelm Tischbein, Goethe in der Campagna (1787), Frankfurt, Städelsches Kunstinstitut<sup>6</sup> .*

*Hinweis:*

-

*Der korrekte Nachweis von Kunstwerken kann sehr aufwendig sein, vor allem, wenn es sich um archäologische Artefakte handelt.* 

*Gerade bei Internet-Quellen ist der Aufstellungsort nicht immer angegeben:*

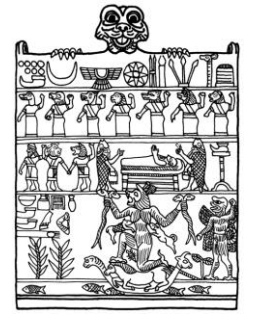

*Hier müsste die vollständig korrekte Angabe lauten: Plakette mit der Darstellung der Lamastu, Irak, 1. Jt. v. Chr., Paris, Musée du Louvre (AO 8184). Bildquelle: http://www.matrifocus.com/BEL07/images/sp\_amulet\_lg.gif, Zugriff 6.9. 2015.*

Berücksichtigen Sie bei aus dem Internet kopierten Bildern immer den Aufwand, den der Nachweis braucht und seien Sie mit Bildern daher sparsam.

## 3.Der Aufbau eines Literaturverzeichnisses

Wissenschaftliche Haus- und Qualifikationsarbeiten schließen Sie mit einem Literaturverzeichnis ab, das alle Literatur enthält, die Sie direkt und indirekt zitiert haben. Was Sie nur gelesen, aber nicht zitiert haben, erscheint nicht im Literaturverzeichnis! Passen Sie aber genau auf, dass Ihnen beim Schreiben nicht doch etwas in die Feder fließt, was Sie anderswo gelesen haben – das müssen Sie nachweisen!<sup>7</sup> .

<sup>6</sup> Bildquelle: [http://www.google.de/imgres?imgurl=http%3A%2F%2Fwww.weimar-](http://www.google.de/imgres?imgurl=http%3A%2F%2Fwww.weimar-lese.de%2Ffiles_weimar_lese%2Fjohann_wolfgang_von_goethe_bearbeitet_von_andreas_werner.jpg&imgrefurl=http%3A%2F%2Fwww.weimar-lese.de%2Findex.php%3Farticle_id%3D42&h=1292&w=1207&tbnid=pVZJ-3YSe0fg-M%3A&docid=U8H7BL2jEuUGgM&ei=NEbsVcWWAsujsgGi9ZGICg&tbm=isch&iact=rc&uact=3&dur=813&page=1&start=0&ndsp=29&ved=0CDYQrQMwAWoVChMIxYDekcjixwIVy5EsCh2iegSh)

[lese.de%2Ffiles\\_weimar\\_lese%2Fjohann\\_wolfgang\\_von\\_goethe\\_bearbeitet\\_von\\_andreas\\_werner.jpg&imgrefurl](http://www.google.de/imgres?imgurl=http%3A%2F%2Fwww.weimar-lese.de%2Ffiles_weimar_lese%2Fjohann_wolfgang_von_goethe_bearbeitet_von_andreas_werner.jpg&imgrefurl=http%3A%2F%2Fwww.weimar-lese.de%2Findex.php%3Farticle_id%3D42&h=1292&w=1207&tbnid=pVZJ-3YSe0fg-M%3A&docid=U8H7BL2jEuUGgM&ei=NEbsVcWWAsujsgGi9ZGICg&tbm=isch&iact=rc&uact=3&dur=813&page=1&start=0&ndsp=29&ved=0CDYQrQMwAWoVChMIxYDekcjixwIVy5EsCh2iegSh) [=http%3A%2F%2Fwww.weimar-lese.de%2Findex.php%3Farticle\\_id%3D42&h=1292&w=1207&tbnid=pVZJ-](http://www.google.de/imgres?imgurl=http%3A%2F%2Fwww.weimar-lese.de%2Ffiles_weimar_lese%2Fjohann_wolfgang_von_goethe_bearbeitet_von_andreas_werner.jpg&imgrefurl=http%3A%2F%2Fwww.weimar-lese.de%2Findex.php%3Farticle_id%3D42&h=1292&w=1207&tbnid=pVZJ-3YSe0fg-M%3A&docid=U8H7BL2jEuUGgM&ei=NEbsVcWWAsujsgGi9ZGICg&tbm=isch&iact=rc&uact=3&dur=813&page=1&start=0&ndsp=29&ved=0CDYQrQMwAWoVChMIxYDekcjixwIVy5EsCh2iegSh)[3YSe0fg-](http://www.google.de/imgres?imgurl=http%3A%2F%2Fwww.weimar-lese.de%2Ffiles_weimar_lese%2Fjohann_wolfgang_von_goethe_bearbeitet_von_andreas_werner.jpg&imgrefurl=http%3A%2F%2Fwww.weimar-lese.de%2Findex.php%3Farticle_id%3D42&h=1292&w=1207&tbnid=pVZJ-3YSe0fg-M%3A&docid=U8H7BL2jEuUGgM&ei=NEbsVcWWAsujsgGi9ZGICg&tbm=isch&iact=rc&uact=3&dur=813&page=1&start=0&ndsp=29&ved=0CDYQrQMwAWoVChMIxYDekcjixwIVy5EsCh2iegSh)

[M%3A&docid=U8H7BL2jEuUGgM&ei=NEbsVcWWAsujsgGi9ZGICg&tbm=isch&iact=rc&uact=3&dur=813&page=1](http://www.google.de/imgres?imgurl=http%3A%2F%2Fwww.weimar-lese.de%2Ffiles_weimar_lese%2Fjohann_wolfgang_von_goethe_bearbeitet_von_andreas_werner.jpg&imgrefurl=http%3A%2F%2Fwww.weimar-lese.de%2Findex.php%3Farticle_id%3D42&h=1292&w=1207&tbnid=pVZJ-3YSe0fg-M%3A&docid=U8H7BL2jEuUGgM&ei=NEbsVcWWAsujsgGi9ZGICg&tbm=isch&iact=rc&uact=3&dur=813&page=1&start=0&ndsp=29&ved=0CDYQrQMwAWoVChMIxYDekcjixwIVy5EsCh2iegSh) [&start=0&ndsp=29&ved=0CDYQrQMwAWoVChMIxYDekcjixwIVy5EsCh2iegSh,](http://www.google.de/imgres?imgurl=http%3A%2F%2Fwww.weimar-lese.de%2Ffiles_weimar_lese%2Fjohann_wolfgang_von_goethe_bearbeitet_von_andreas_werner.jpg&imgrefurl=http%3A%2F%2Fwww.weimar-lese.de%2Findex.php%3Farticle_id%3D42&h=1292&w=1207&tbnid=pVZJ-3YSe0fg-M%3A&docid=U8H7BL2jEuUGgM&ei=NEbsVcWWAsujsgGi9ZGICg&tbm=isch&iact=rc&uact=3&dur=813&page=1&start=0&ndsp=29&ved=0CDYQrQMwAWoVChMIxYDekcjixwIVy5EsCh2iegSh) Zugriff 6.9.2015.

<sup>7</sup> Ein aktueller Hinweis: Bei den meisten Plagiatsvorwürfen der letzten Jahre (Gutenberg, Schavan u.a.) waren viele der kritisierten Plagiate auf solche Schlampigkeit zurückzuführen. Es kann vorkommen, dass man im Stress

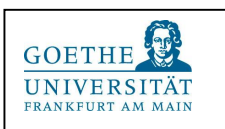

## 3.1 Anordnung und Gestaltung

## *3.1.1 Anordnung der Einzeltitel*

- Innerhalb des Literaturverzeichnisses ordnen Sie die Titel alphabetisch nach dem Autor (Nachname).
- Namen mit einem von/van erscheinen unter dem Buchstaben ihres Nachnamens (van Oorschot unter "O"), aber mit dem ausgeschriebenen Namenszusatz.
- Haben Sie mehrere Titel desselben Autors aufgeführt, ordnen Sie die Titel chronologisch nach dem Entstehungsdatum: das älteste zuerst.
- Hat der Autor im selben Jahr mehrere Titel veröffentlicht, ordnen Sie diese alphabetisch nach dem ersten Substantiv im Titel.
- Verwenden Sie mehrere Aufsätze desselben Autors aus einem Sammelband, ordnen Sie sie nach der Seitenzahl .
- Hat der Autor außerdem gemeinsam mit weiteren Autoren etwas veröffentlicht, bekommen diese einen neuen Eintrag.
- Den Namen führen Sie nur einmal auf, alle weiteren Titel bekommen einen Spiegelstrich, einen Tabstopp und dann den Titel:

#### *Beispiel:*

- *L. Schwienhorst-Schönberger, "Nicht im Menschen gründet das Glück" (Koh 2,24). Kohelet im Spannungsfeld jüdischer Weisheit und hellenistischer Philosophie, Freiburg 1994 (HBS 2).*
- *- Das Buch Ijob, in: E. Zenger u.a. (Hg.), Einleitung in das Alte Testament, Stuttgart <sup>6</sup>2004, 112-118.*
- *- Das Buch Kohelet, in: E. Zenger u.a. (Hg.), Einleitung in das Alte Testament, Stuttgart <sup>6</sup>2004, 130- 136.*
- *- Ijob – Vier Modelle der Interpretation, in: T. Seidl/S. Ernst, Das Buch Ijob. Gesamtdeutungen – Einzeltexte – Zentrale Themen, Frankfurt a. M. 2007 (ÖBS 31), 21-37.*
- *- Ein Weg durch das Leid. Die Theodizeefrage im Alten Testament, in: M. Böhnke u.a. (Hg.), Leid erfahren – Sinn suchen. Das Problem der Theodizee, Freiburg, 2007, 7-49.*
- *L. Schwienhorst-Schönberger/G. Steins, Zur Entstehung, Gestalt und Bedeutung der Ijob-Rahmenerzählung (Ijob 1f.; 42): BZ. NF 15 (1989), 1-24.*
- Sammelbände, Lexika und Wörterbücher müssen Sie nicht extra zitieren, sondern nur beim zitierten Eintrag, dies aber regelmäßig bei jedem neuen Eintrag:

#### *Beispiel:*

-

*J. Scharbert, Art. Arur: ThWAT I (1973), 437-451.*

- *- Art. Barak: ThWAT I (1973), 808-841.*
- *- Art. Gerechtigkeit I. Altes Testament: TRE 12 (1984), 404-411.*

## *3.1.2 Gestaltung (in word)*

- Rufen Sie unter "Formatvorlage" die Vorlage "Kein Leerraum" auf.
- Setzen Sie (wenn nötig) die Schriftgröße auf 11pt.
- Rufen Sie unter "Absatz" den Sondereinzug "Hängend" auf.

einer wissenschaftlichen Arbeit einen Nachweis vergisst oder übersieht, diese Nachlässigkeit darf aber eine bestimmte Anzahl (etwa 1%) nicht überschreiten und sollte tunlichst gar nicht vorkommen.

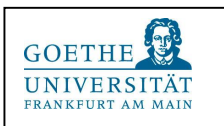

## 3.2 Aufbau des Literaturverzeichnisses

#### 1. Quellen

Bibelausgaben (in allen Sprachen, die Sie verwendet haben), außerbiblische Literatur (Qumran, Nag Hammadi, Josephus etc.), antike und kirchenhistorische Autoren mit der korrekten Werkangabe (Schwertner!) sowie – falls nötig – rabbinische Literatur, Koran und maßgebliche Koranstudien etc.

#### 2. Hilfsmittel

Enthält Sprachlexika (Gesenius, Gemoll etc.), Grammatiken, Syntax und Sprachlehrwerke, Wörterbuchartikel, Konkordanzen, Synopsen, Atlanten, Formelsammlungen etc.

#### 3. Sekundärliteratur

Enthält alle weiteren Titel, die Sie in Ihrer Ausarbeitung verwendet haben, in alphabetischer Reihenfolge nach den Nachnamen der jeweiligen Autoren geordnet.

#### 4. Online-Quellen

In diesen Abschnitt kommen alle URLs Ihrer Online-Quellen alphabetisch geordnet.